Subject: Re: \*\*\*SPAM\*\*\* Re: [PATCH v7 00/10] IPC: checkpoint/restore in userspace enhancements Posted by [Stanislav Kinsbursky](https://forum.openvz.org/index.php?t=usrinfo&id=5627) on Thu, 18 Oct 2012 11:02:53 GMT [View Forum Message](https://forum.openvz.org/index.php?t=rview&th=11231&goto=48483#msg_48483) <> [Reply to Message](https://forum.openvz.org/index.php?t=post&reply_to=48483) 18.10.2012 14:41, Michael Kerrisk (man-pages) > Stanislaw, > > This patch series is an API change. Could you please make sure that > all future revisions CC linux-api@vger.kernel.org, as per > Documentation/SubmitChecklist. > Yes, sure. Thanks. > Cheers, > > Michael > > > On Thu, Oct 18, 2012 at 12:22 PM, Stanislav Kinsbursky > <skinsbursky@parallels.com> wrote: >> v7: >> 1) Added comments in places, when behiviour is not obvious. >> 2) Compilation fixed for compat layer >> 3) test updated to use existent header files (instead of hard-coding new >> defines in case of absence). >> 4) comment fixed in qlge driver >> >> v6: >> 1) rebased on 3.7-rc1 >> >> v5: >> 1) Several define-dependent compile bugs fixed >> 2) IPC message copy test updated >> 3) A couple of minor fixes. >> 4) Qlogic driver update: rename of its internal SEM\_SET define into SEM\_INIT >> (compile error). >>  $>> v4$ : >> 1) If MSG\_COPY flag is specified, then "mtype" is not a type, but message >> number to copy. >> 2) MSG\_SET\_COPY logic for sys\_msgctl() was removed. >> >> v3: >> 1) Copy messages to user-space under spinlock was replaced by allocation of >> dummy message before queue lock and then copy of desired message to the dummy >> one instead of unlinking it from queue list.

>> I.e. the message queue copy logic was changed: messages can be retrived one by >> one (instead of receiving of the whole list at once). >> >> This patch set is aimed to provide additional functionality for all IPC >> objects, >> which is required for migration of these objects by user-space >> checkpoint/restore utils (CRIU). >> >> The main problem here was impossibility to set up object id. This patch set >> solves the problem in two steps: >> 1) Makes it possible to create new object (shared memory, semaphores set or >> messages queue) with ID, equal to passed key. >> 2) Makes it possible to change existent object key. >> >> Another problem was to peek messages from queues without deleting them. >> This was achived by introducing of new MSG\_COPY flag for sys\_msgrcv(). If >> MSG\_COPY flag is set, then msgtyp is interpreted as message number. >> >> The following series implements... >> >> --- >> >> Stanislav Kinsbursky (10): >> ipc: remove forced assignment of selected message >> ipc: "use key as id" functionality for resource get system call introduced >> ipc: segment key change helper introduced >> ipc: add new SHM\_SET command for sys\_shmctl() call >> ipc: add new MSG\_SET command for sys\_msgctl() call >> glge driver: rename internal SEM\_SET macro to SEM\_INIT >> ipc: add new SEM\_SET command for sys\_semctl() call >> IPC: message queue receive cleanup >> IPC: message queue copy feature introduced >> test: IPC message queue copy feture test >> >> >> drivers/net/ethernet/glogic/glge/glge.h | 4 >> drivers/net/ethernet/qlogic/qlge/qlge\_main.c | 16 +- >> include/linux/msg.h | 5 - >> include/uapi/linux/ipc.h | 1 >> include/uapi/linux/msg.h | 2 >> include/uapi/linux/sem.h | 1 >> include/uapi/linux/shm.h | 1 >> ipc/compat.c | 54 +++--- >> ipc/msg.c | 117 ++++++++++--- >> ipc/msgutil.c | 38 ++++ >> ipc/sem.c | 15 +- >> ipc/shm.c | 18 ++ >> ipc/util.c | 67 +++++++-

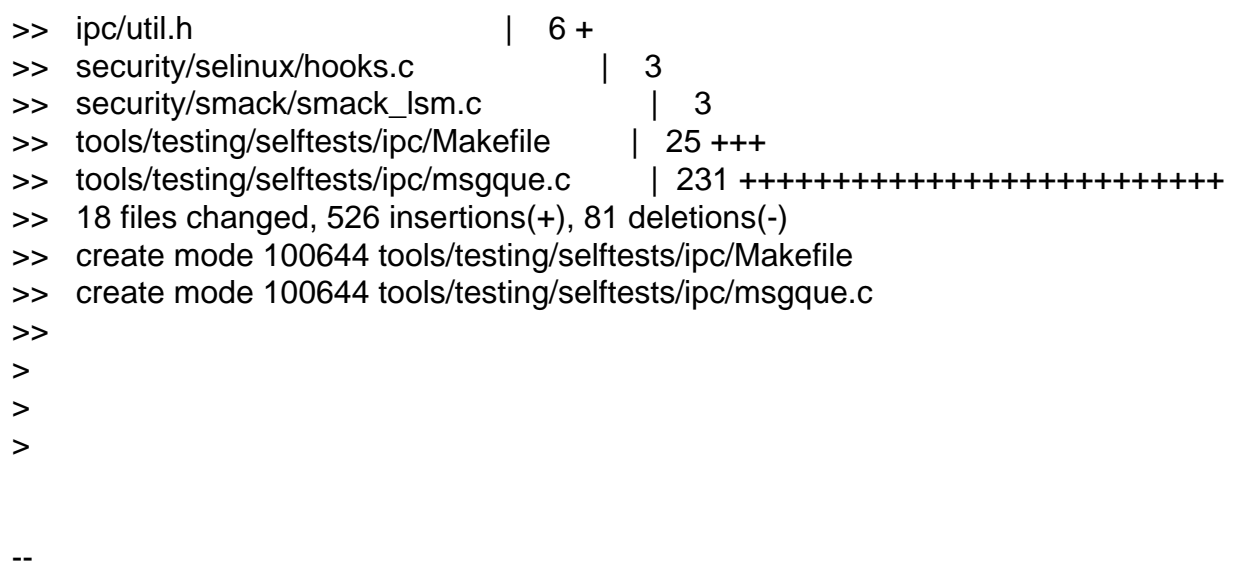

Best regards, Stanislav Kinsbursky

Page 3 of 3 ---- Generated from [OpenVZ Forum](https://forum.openvz.org/index.php)